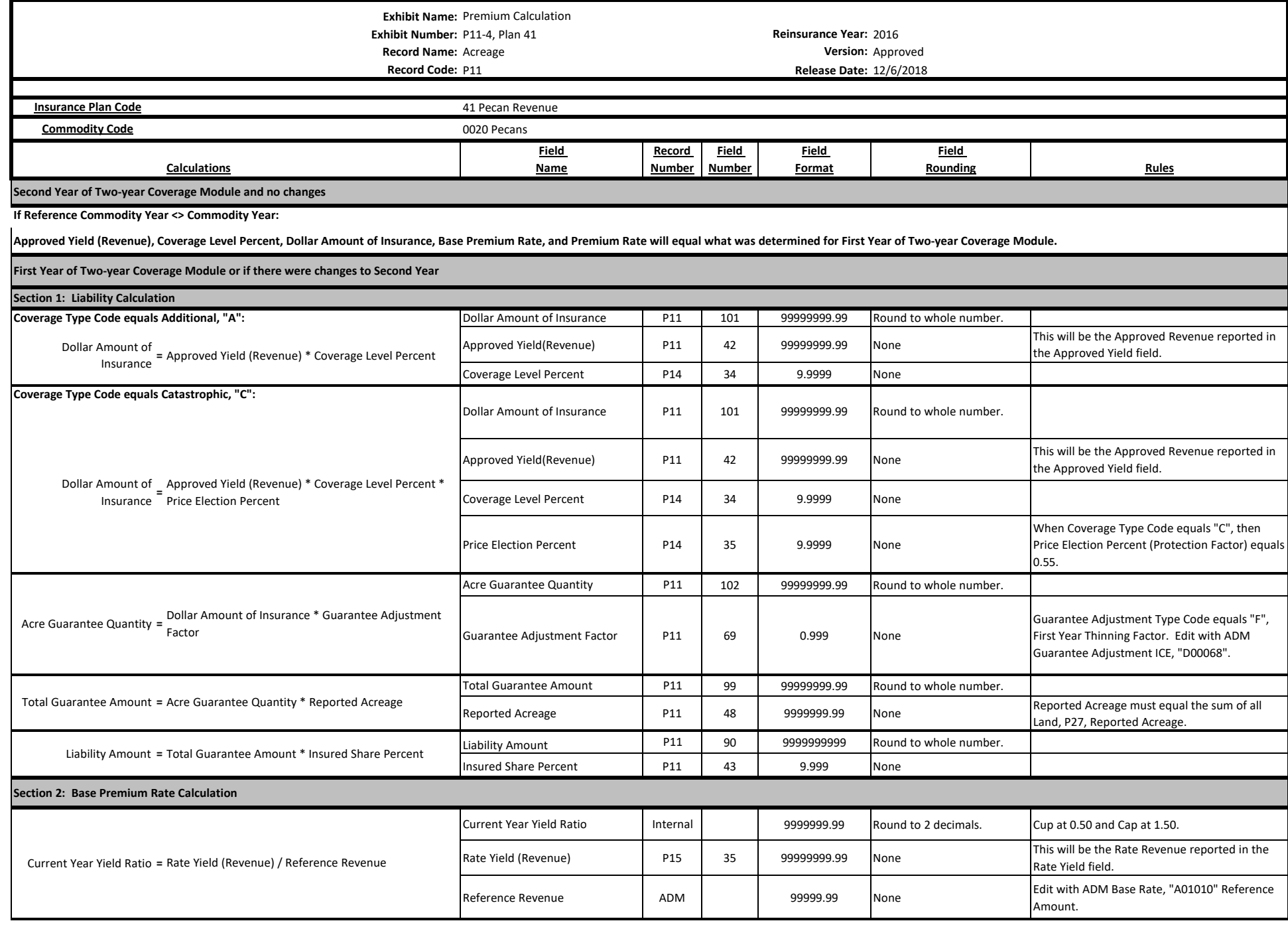

**Exhibit Name:** Premium Calculation **Exhibit Number:** P11-4, Plan 41 **Reinsurance Year:** 2016 **Record Name:** Acreage **Version:** Approved

**Record Code:** P11 **Release Date:** 12/6/2018

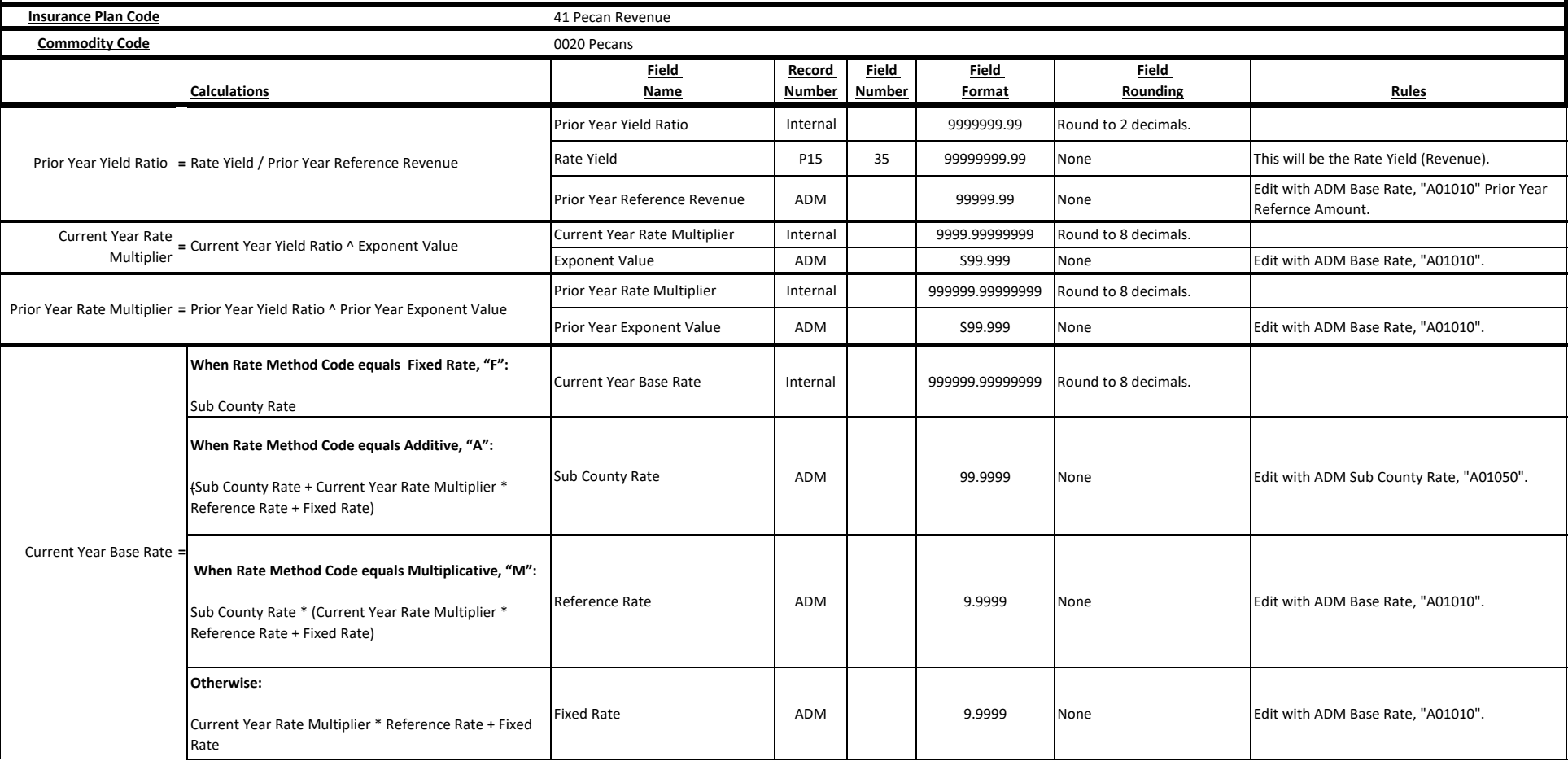

**Exhibit Name:** Premium Calculation **Exhibit Number:** P11-4, Plan 41 **Reinsurance Year:** 2016 **Record Name:** Acreage **Version:** Approved

**Record Code:** P11 **Release Date:** 12/6/2018

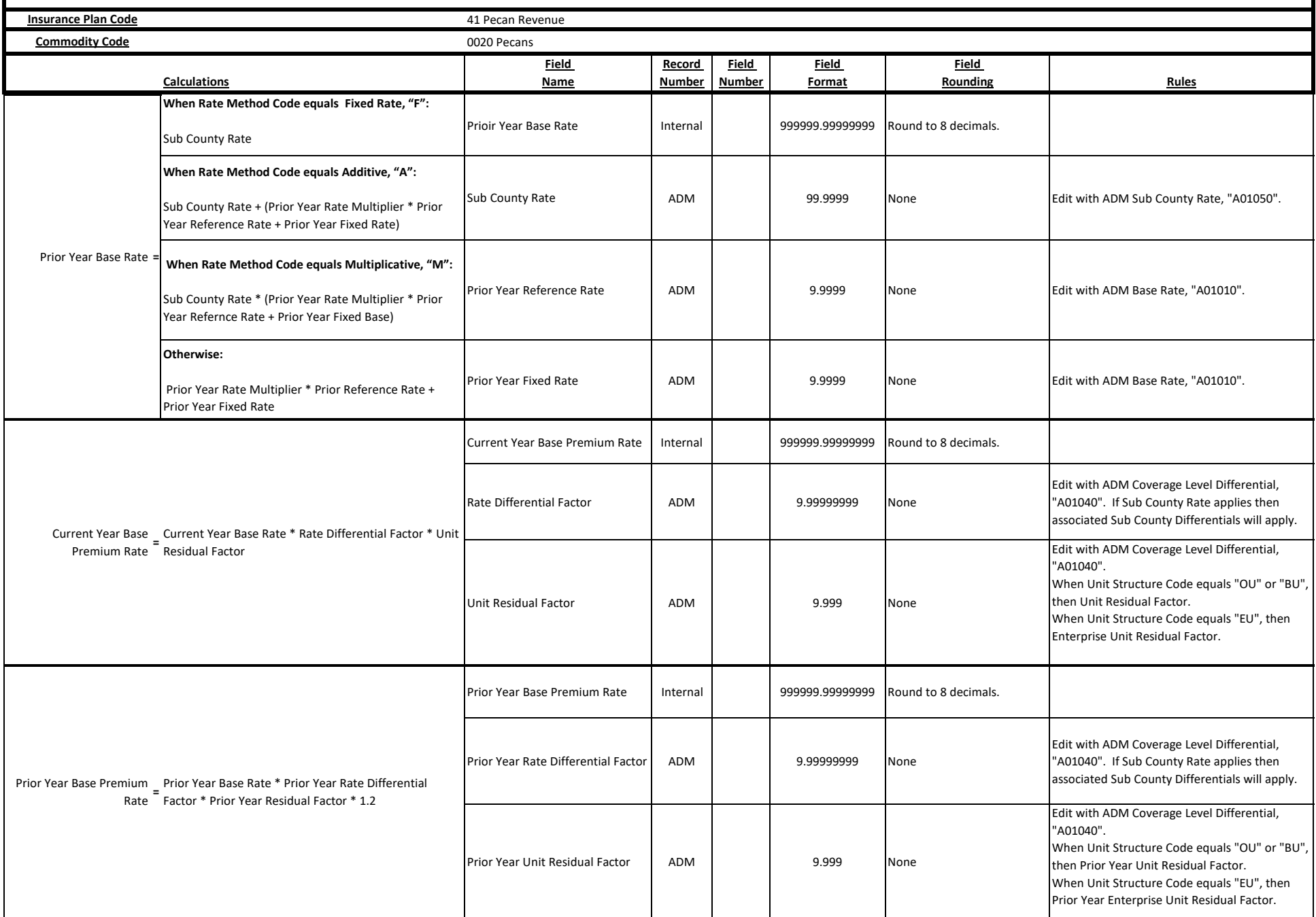

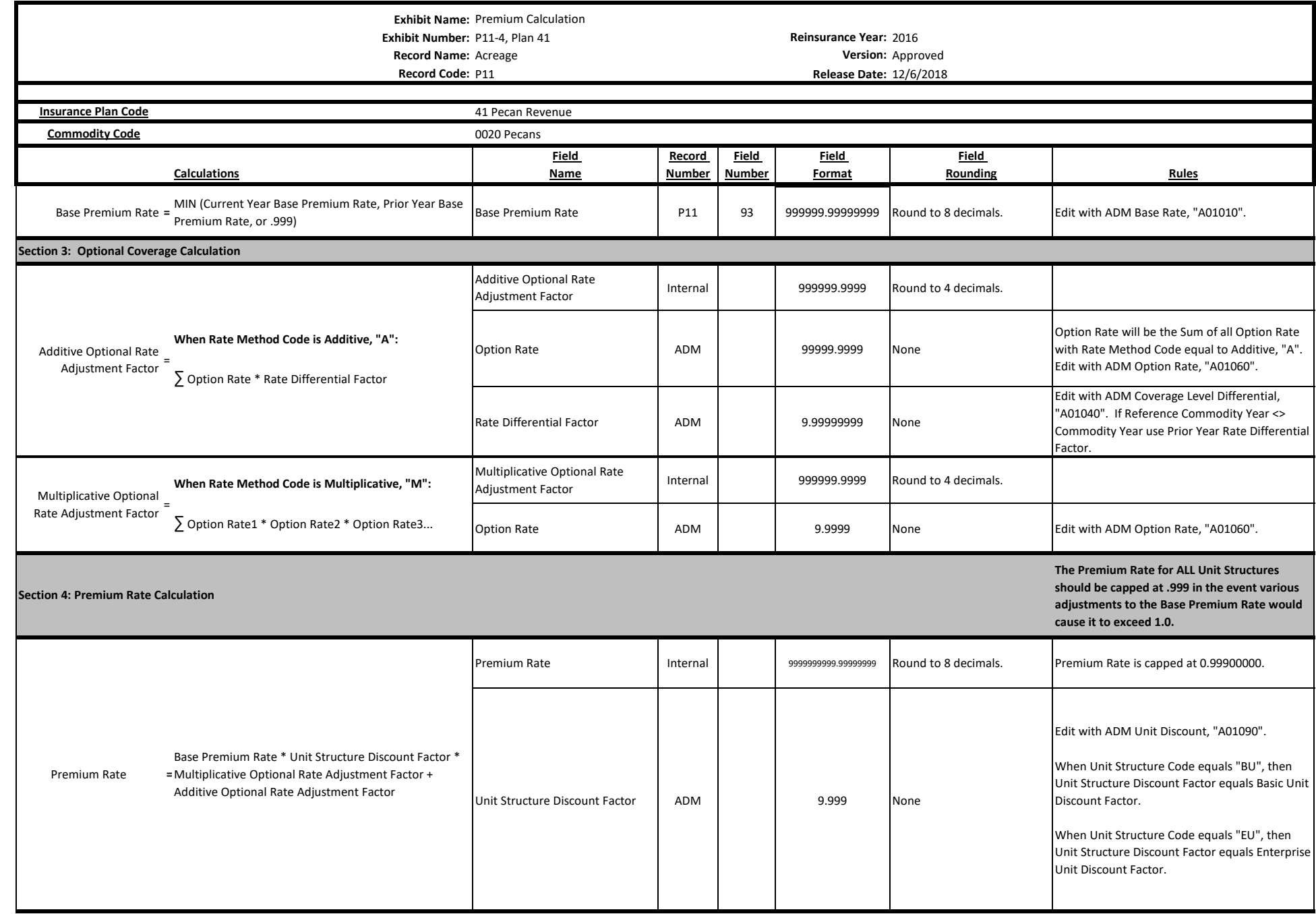

**Exhibit Name:** Premium Calculation **Exhibit Number:** P11-4, Plan 41 **Reinsurance Year:** 2016 **Record Name:** Acreage **Version:** Approved

**Record Code:** P11 **Release Date:** 12/6/2018

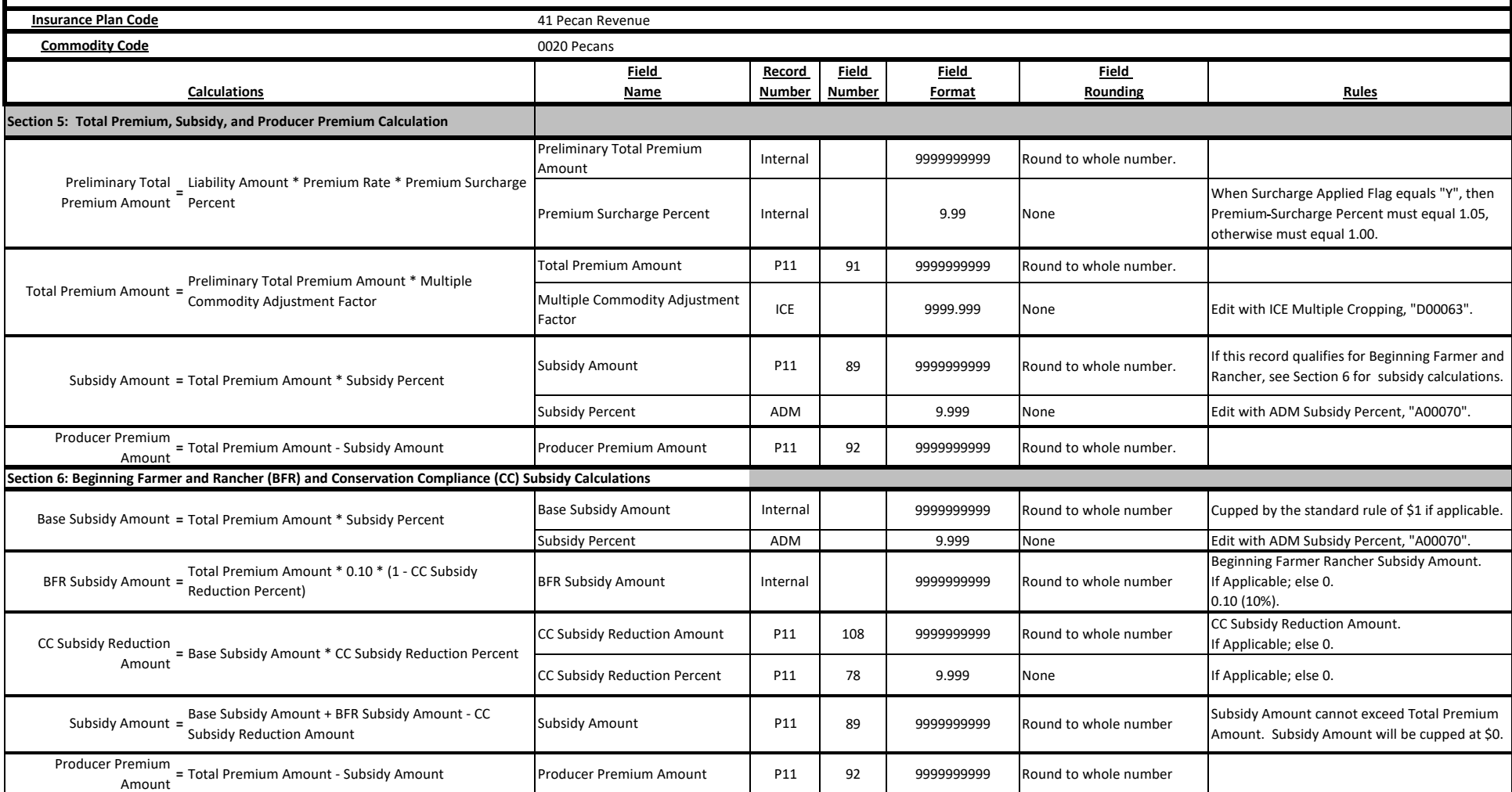